# <span id="page-0-0"></span>**Verordnung über die im Betreibungs- und Konkursverfahren zu verwendenden Formulare und Register sowie die Rechnungsführung (VFRR)**

vom 5. Juni 1996 [\(Stand am 1. Januar 2016\)](#page-0-0)

*Der Schweizerische Bundesrat,*

gestützt auf Artikel 15 Absatz 2 des Bundesgesetzes vom 11. April 18891 über Schuldbetreibung und Konkurs (SchKG),2 *verordnet:*

### **I. Formulare**

#### **Art. 1**3

Im Betreibungs- und Konkursverfahren sind die für eine einheitliche Durchführung der Vorschriften des SchKG sowie der zugehörigen Verordnungen erforderlichen Formulare zu verwenden.

#### **Art. 2**4

1 Die von der Dienststelle für Oberaufsicht SchKG im Bundesamt für Justiz aufgestellten Formulare werden als Mustersammlung in elektronischer Form veröffentlicht.

2 Die Betreibungs- und Konkursämter können eigene Formulare herstellen und verwenden; diese haben inhaltlich dem jeweiligen Formular der Mustersammlung zu entsprechen.

3 Die kantonalen Behörden können für ihr Gebiet weitere Formulare aufstellen.

AS **1996** 2877

- $\frac{1}{2}$  SR **281.1**
- 2 Fassung gemäss Ziff. I der V vom 14. Okt. 2015, in Kraft seit 1. Jan. 2016 (AS **2015** 4007 4295).
- 3 Fassung gemäss Ziff. I der V vom 14. Okt. 2015, in Kraft seit 1. Jan. 2016 (AS **2015** 4007).
- 4 Fassung gemäss Ziff. I der V vom 14. Okt. 2015, in Kraft seit 1. Jan. 2016 (AS **2015** 4007).

# **A. Begehren**

# **Art. 3**5

 $1$  Das Eidgenössische Justiz- und Polizeidepartement kann auf dem Verordnungsweg inhaltliche und formale Vorgaben an die vom Gläubiger zu stellenden Begehren erlassen.

1bis Die Dienststelle für Oberaufsicht SchKG im Bundesamt für Justiz erstellt für die vom Gläubiger zu stellenden Begehren Formulare und veröffentlicht diese in elektronischer Form. Die Verwendung dieser Formulare ist nicht obligatorisch.

2 Die Betreibungs- und Konkursämter haben auch die mündlich eingehenden Begehren anzunehmen, sofern diese alle erforderlichen Angaben enthalten. Wird ein Begehren mündlich gestellt, so trägt das Amt es auf ein Formular ein und lässt dieses vom Gläubiger unterschreiben.

# **Art. 4**

1 Der Gläubiger hat bei Stellung des Betreibungsbegehrens für die Kosten des Zahlungsbefehls und gegebenenfalls der Miet- und Pachtzinssperre nach Artikel 806 des Zivilgesetzbuches<sup>6</sup> und bei Stellung des Fortsetzungsbegehrens für die Kosten der Pfändung oder der Konkursandrohung den verordnungsgemässen, bei Stellung des Verwertungsbegehrens für die Kosten der Verwertung den vom Amt verlangten Vorschuss zu leisten.

2 Der Kostenvorschuss ist in bar oder durch Überweisung auf das Post- oder Bankkonto des Amtes zu leisten.

# **Art. 5**

Formulare für Begehren können bei den Betreibungs- und Konkursämtern zum Selbstkostenpreis bezogen werden.

### **B. Verfügungen und Verrichtungen der Betreibungs- und Konkursämter**

## **Art. 6**

Die Formulare sind von den nach den kantonalen Vorschriften hiezu befugten Beamten oder Angestellten des Betreibungs- bzw. Konkursamtes zu unterzeichnen; es dürfen Faksimilestempel verwendet werden.

6 SR **210**

<sup>5</sup> Fassung gemäss Ziff. I der V vom 14. Okt. 2015, in Kraft seit 1. Jan. 2016 (AS **2015** 4007).

#### **Art. 7**

Die zur gleichen Betreibung oder Gruppe gehörigen Formulare sind zusammen aufzubewahren.

# **II. Registerführung**

### **Art. 8**

1 Für das Betreibungsverfahren werden von den Betreibungsämtern folgende Bücher verwendet:

- 1. Eingangsregister;
- 2. Betreibungsbuch;
- 3. Gruppenbuch;
- 4. Personenregister;
- 5. Tagebuch und Agenda;
- 6. Kassabuch;
- 7. Kontokorrent.

2 Die Bücher können mit Bewilligung der kantonalen Aufsichtsbehörde mittels elektronischer Datenverarbeitung geführt werden.

# **1. Eingangsregister**

## **Art. 9**

1 Im Eingangsregister werden in der Reihenfolge und mit dem Datum ihres Eingangs, mit fortlaufender Nummer (Kolonne 1), die eingehenden Betreibungs-, Fortsetzungsund Verwertungsbegehren eingetragen.

2 Fortsetzungs- und Verwertungsbegehren, deren Stellung im Zeitpunkt, wo sie beim Betreibungsamt einlangen, gesetzlich noch nicht zulässig ist, werden nicht eingetragen, sondern dem Einsender mit der Bemerkung: «verfrüht, erst am ... zulässig» zurückgeschickt.

3 Ausgenommen sind solche Begehren, die höchstens zwei Tage zu früh einlangen. Diese werden gleichwohl entgegengenommen und, wie die andern, in der Reihenfolge des Eingangs eingetragen. Dem Eingangsdatum wird in Kolonne 2 (in Bruchform) das Datum des Tages beigefügt, von dem an sie zulässig sind und als gestellt gelten.

4 In Kolonne 3 ist die Art des Begehrens durch den Anfangsbuchstaben anzugeben. Es bezeichnet somit:

- B: das Betreibungsbegehren;
- F: das Fortsetzungsbegehren;
- V: das Verwertungsbegehren.

5 In Kolonne 4 wird durch ein E angegeben, dass ein Empfangsschein verlangt und ausgestellt worden ist; wurde ein solcher nicht verlangt, so wird dies durch einen horizontalen Strich angedeutet.

6 Die Kolonnen 5 und 6 dienen zur Aufnahme des Familiennamens oder der Firma des Schuldners und des Gläubigers.

7 In Kolonne 7 wird die Seitennummer des Personenregisters angegeben, auf der jene Namen zu finden sind, und zwar für den Schuldner als Zähler, für den Gläubiger als Nenner.

8 In Kolonne 8 endlich wird die Nummer angegeben, unter der die Betreibung im Betreibungsbuch eingetragen ist.

# **2. Betreibungsbuch**

### **Art. 10**

Im Betreibungsbuch werden sämtliche Betreibungen jeder Art in der Reihenfolge des Eingangs des Betreibungsbegehrens eingetragen. Die Kolonnen werden wie folgt ausgefüllt:

Fortlaufende Nummer; darunter, durch einen Anfangsbuchstaben bezeichnet, die Art der Betreibung. Es bezeichnet:

- F: die Betreibung auf Faustpfandverwertung;
- G: die Betreibung auf Grundpfandverwertung;
- W: die Wechselbetreibung;

kein Anfangsbuchstabe: die Betreibung auf Pfändung oder Konkurs.

Name des Schuldners, des Gläubigers und seines allfälligen Bevollmächtigten.

Betrag der Forderung, nebst Höhe des Zinsfusses, Anfang und Ende des Zinsenlaufs und Betrag der Zinsen.

Gebühren. Eingetragen wird auf der ersten Zeile mit I die Summe der Gebühren bis und mit Zustellung des Zahlungsbefehls an den Gläubiger; auf der zweiten Zeile mit II die Summe der aus der Pfändung erwachsenden Gebühren. Die Verwertungsgebühren werden hier (mit III) nur aufgeführt, wenn die Verwertung kein Ergebnis erzielt; andernfalls werden sie auf dem Verwertungsprotokoll direkt in Abzug gebracht.

Kostenvorschüsse. Werden die Kosten in laufender Rechnung mit dem Gläubiger verrechnet, so wird statt einer Summenangabe das Wort «Konto» eingetragen.

Datum des Eingangs des Betreibungsbegehrens.

Datum der Absendung und Zustellung des Zahlungsbefehls; durch Bruchzahl zu bezeichnen, wenn beide Daten nicht zusammenfallen.

Datum des Rechtsvorschlags, wenn ein solcher erfolgt ist. Bei Bestreitung nur eines Teils der Forderung, Angabe des bestrittenen Betrags.

Datum der Übersendung des Zahlungsbefehls an den Gläubiger.

Datum der provisorischen Rechtsöffnung.

Datum der definitiven Rechtsöffnung.

Datum des Eingangs des Begehrens um Fortsetzung der Betreibung.

Auf der ersten Zeile, in Bruchzahl: Datum der Anzeige und des Vollzugs der Pfändung  $(\alpha)$ .

Auf den folgenden Zeilen: Daten der Pfändungsergänzungen. Datum des Eingangs der Verwertungsbegehren. Wird das Begehren zurückgezogen, so wird das Datum gestrichen; wird ein neues Begehren gestellt, so wird das Datum daruntergesetzt  $(\beta)$ .

Datum des Verfalls der letzten Rate im Falle einer Aufschubsbewilligung.

Darunter: Das Datum des Erlöschens der Aufschubsbewilligung, wenn diese wegen nicht rechtzeitiger Zahlung einer Rate dahinfällt  $(y)$ .

Datum der Versteigerung. Betrag des etwaigen Ausfalles bei Pfandsteigerung ( $\delta$ ).

Datum der Übersendung der Konkursandrohung. Angabe der Art der Erledigung der Betreibung, durch einen Anfangsbuchstaben:

Es bedeuten:

- DB = Durchführung mit voller Befriedigung.
- DV = Durchführung mit gänzlichem oder teilweisem Verlust.
- Z = Erlöschen durch Zahlung des Schuldners an das Betreibungsamt.
- E = Erlöschen aus andern Gründen (Abstellung durch den Gläubiger oder Verjährung).
- T = Teilnahme weiterer Gläubiger an der Pfändung und zwar: TB mit voller Befriedigung. TV mit gänzlichem oder teilweisem Verlust
- $K =$ Konkurs.

Angabe der Seite des Kassabuchs.

Wenn mehrere Gläubiger an der Pfändung teilnehmen: Angabe der betreffenden Seite des Gruppenbuchs. In diesem Falle werden für den ersten Pfändenden die Rubriken  $\beta$ – $\delta$ , für die Teilnehmer die Rubriken  $\alpha$ – $\delta$  leer gelassen und durchgestrichen.

# **3. Gruppenbuch**

## **Art. 11**

1 Die Führung des Gruppenbuches steht den Betreibungsämtern frei.

2 Im Gruppenbuch werden die Betreibungen auf Pfändung oder Pfandverwertung eingetragen, bei denen mehrere Gläubiger am Erlös der gleichen Gegenstände teilnehmen.

3 Die Kolonnen enthalten:

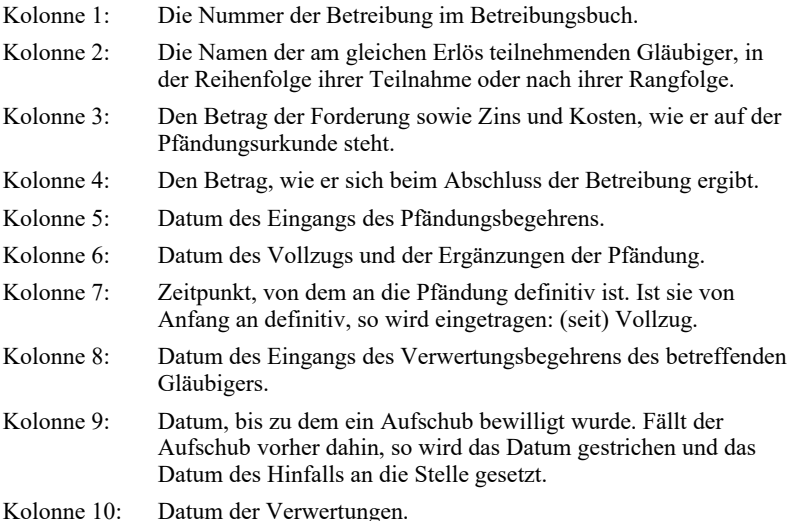

4 In der Kostenrechnung werden alle Kosten eingetragen, die zu Lasten der Gruppe fallen.

5 Unter «Abrechnung» wird das Nettoergebnis der Verwertung eingetragen. Davon werden die nebenstehenden Kosten abgezogen. Der Rest, als Nettoerlös der Betreibung, wird je nach Umständen auf die Konti der einzelnen Betreibungen oder auf den Kollokationsplan übertragen.

## **4. Personenregister**

#### **Art. 12**

1 Ein alphabetisch geordnetes Register der Schuldner und der Gläubiger dient zum Nachschlagen der Betreibungen. Zu jedem Namen werden die Nummern der Betreibungen, in welchen der Betreffende Schuldner oder Gläubiger ist, sowie die Nummer seines Kontokorrents eingetragen.

2 Die Führung des Registers der Gläubiger steht den Betreibungsämtern frei.

# **5. Tagebuch und Agenda**

#### **Art. 13**

1 Im Tagebuch werden die Verrichtungen und Verfügungen des Betreibungsamtes eingetragen, deren Vornahme oder deren genauer Inhalt nicht auf den Registern oder den beim Amt verbleibenden Formularen (Pfändungsurkunde, Verwertungsprotokoll) eingetragen werden kann; in der Agenda werden die Verrichtungen vorgemerkt, die in einem späteren Zeitpunkt vorzunehmen sind.

2 Tagebuch und Agenda können verbunden oder getrennt geführt werden, wie es anderseits freisteht, für verschiedene Verrichtungen verschiedene Tagebücher zu führen.

### **6. Kassabuch**

#### **Art. 14**

1 Im Kassabuch sind im Soll alle Beträge einzutragen, die beim Betreibungsamt eingehen oder von ihm erhoben werden, im Haben alle Beträge, die von ihm ausbezahlt oder der Depositenanstalt übergeben werden.

2 Die unter Artikel 8 Absatz 1 Ziffern 4–7 aufgeführten Bücher sind von den Kantonen zu beschaffen.

## **7. Kontokorrentbuch**

#### **Art. 15**

1 Im Kontokorrentbuch werden, sooft das Bedürfnis sich dafür herausstellt, den einzelnen Gläubigern laufende Rechnungen im Soll und Haben eröffnet.

2 Den Kantonen steht es frei, noch weitere Konti führen zu lassen, so namentlich ein Gebührenkonto und ein Auslagenkonto.

# **III. Rechnungsführung**

#### **1. Im Detail**

## **Art. 16**

Die Gebühren und Auslagen sind wie folgt einzutragen:

- 1. alle von der Pfändung verursachten Gebühren und Kosten, auf der Pfändungsurkunde;
- 2. alle von der Verwertung verursachten Gebühren und Kosten, auf dem Verwertungsprotokoll;

3. alle mit der Verteilung verbundenen Gebühren und Kosten, auf dem Kollokationsplan.

# **2. Summarisch**

#### **Art. 17**

1 Eine summarische Angabe der Gebühren und Kosten ist einzutragen:

- 1. im Betreibungsbuch (vgl. oben Art. 10);
- 2. im Gruppenbuch (vgl. oben Art. 11).

2 Die unter den Ziffern 2 und 3 von Artikel 16 erwähnten Gebühren und Kosten werden stets vom Verwertungserlös in Abzug gebracht, und zwar die unter Ziffer 2 sofort nach der Verwertung (auf dem Verwertungsprotokoll), die unter Ziffer 3 bei der Verteilung (auf dem Kollokationsplan).

### **Art. 18**

Bei der Auszahlung des gelösten Betrags oder wenn die Betreibung durch Abstellung seitens des Gläubigers oder durch Verjährung erlischt, wird dem Gläubiger der Betrag, um den sein Kostenvorschuss die zur Betreibung zugerechneten Kosten übersteigen sollte, zurückbezahlt.

## **IV. Schlussbestimmungen**

#### **Art. 19**

1 Die Verordnung Nr. 1 vom 18. Dezember 18917 zum Bundesgesetz über Schuldbetreibung und Konkurs wird aufgehoben.

2 Diese Verordnung tritt am 1. Januar 1997 in Kraft.

3 Von diesem Zeitpunkt an sind, soweit das Verfahren nach den neuen Vorschriften durchgeführt wird, ausschliesslich die neuen Formulare zu verwenden.